*Airport Forecast Methods Formulas...* 1/12

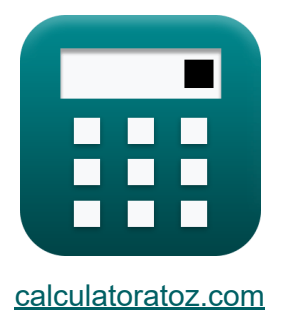

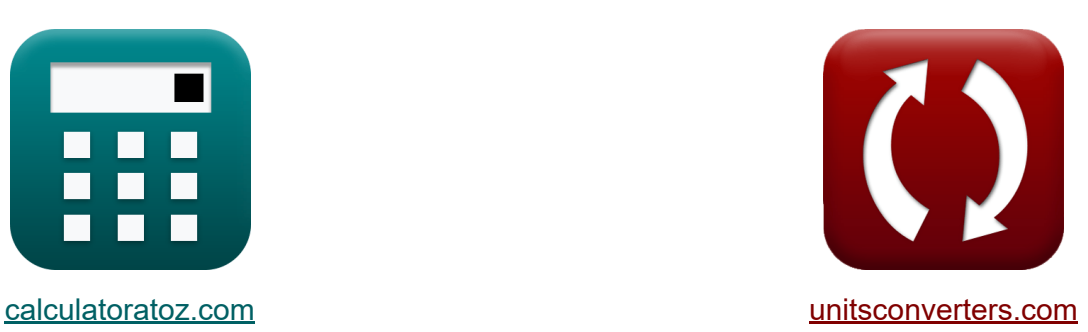

# **Airport Forecast Methods Formulas**

#### [Calculators!](https://www.calculatoratoz.com/) Examples! [Conversions!](https://www.unitsconverters.com/)

Examples!

Bookmark **[calculatoratoz.com](https://www.calculatoratoz.com/)**, **[unitsconverters.com](https://www.unitsconverters.com/)**

Widest Coverage of Calculators and Growing - **30,000+ Calculators!** Calculate With a Different Unit for Each Variable - **In built Unit Conversion!** Widest Collection of Measurements and Units - **250+ Measurements!**

Feel free to SHARE this document with your friends!

*[Please leave your feedback here...](https://docs.google.com/forms/d/e/1FAIpQLSf4b4wDgl-KBPJGChMJCxFlqrHvFdmw4Z8WHDP7MoWEdk8QOw/viewform?usp=pp_url&entry.1491156970=Airport%20Forecast%20Methods%20Formulas)*

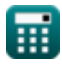

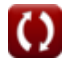

# **List of 20 Airport Forecast Methods Formulas**

# **Airport Forecast Methods**

## **Conventional Airport Forecast Methods**

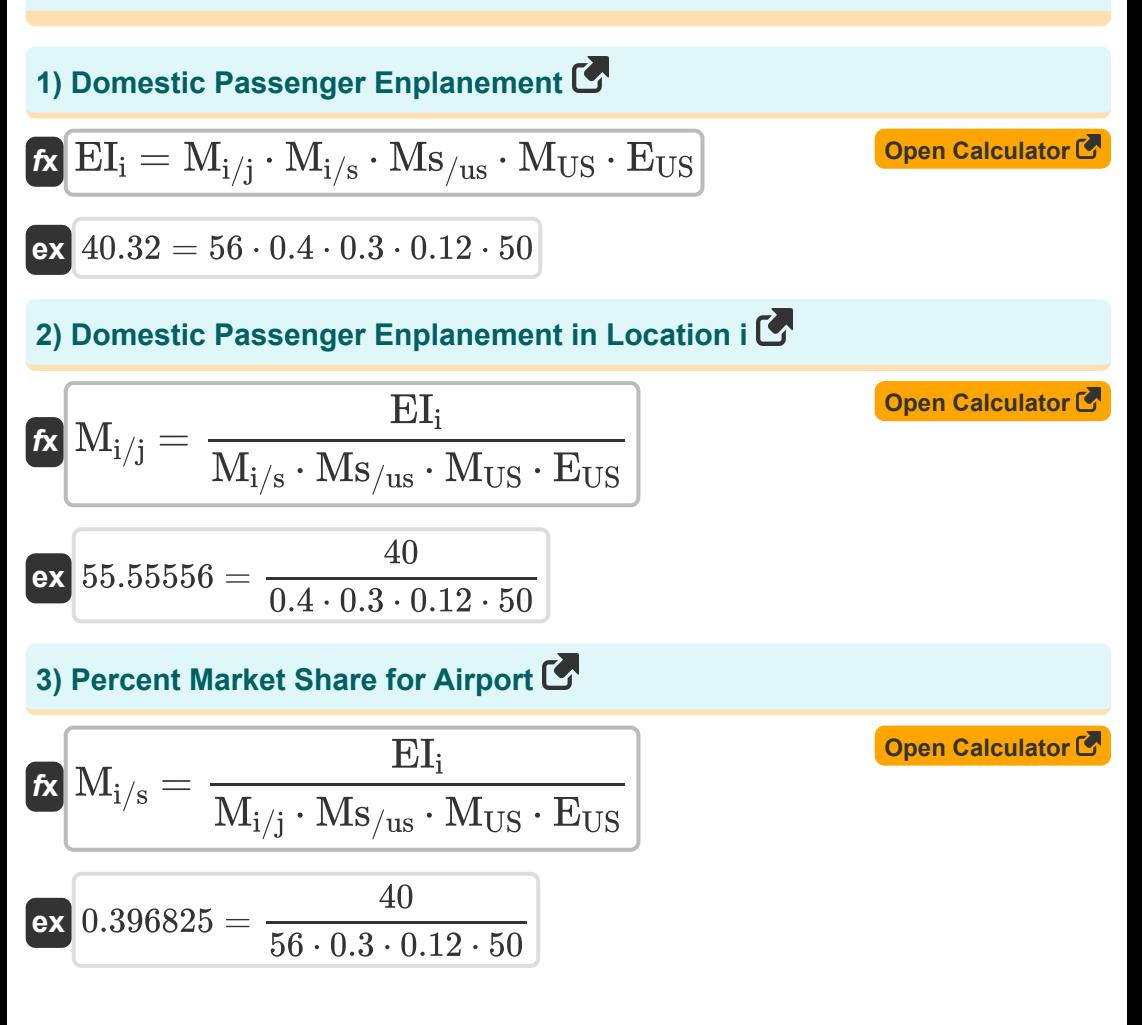

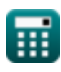

*Airport Forecast Methods Formulas...* 3/12

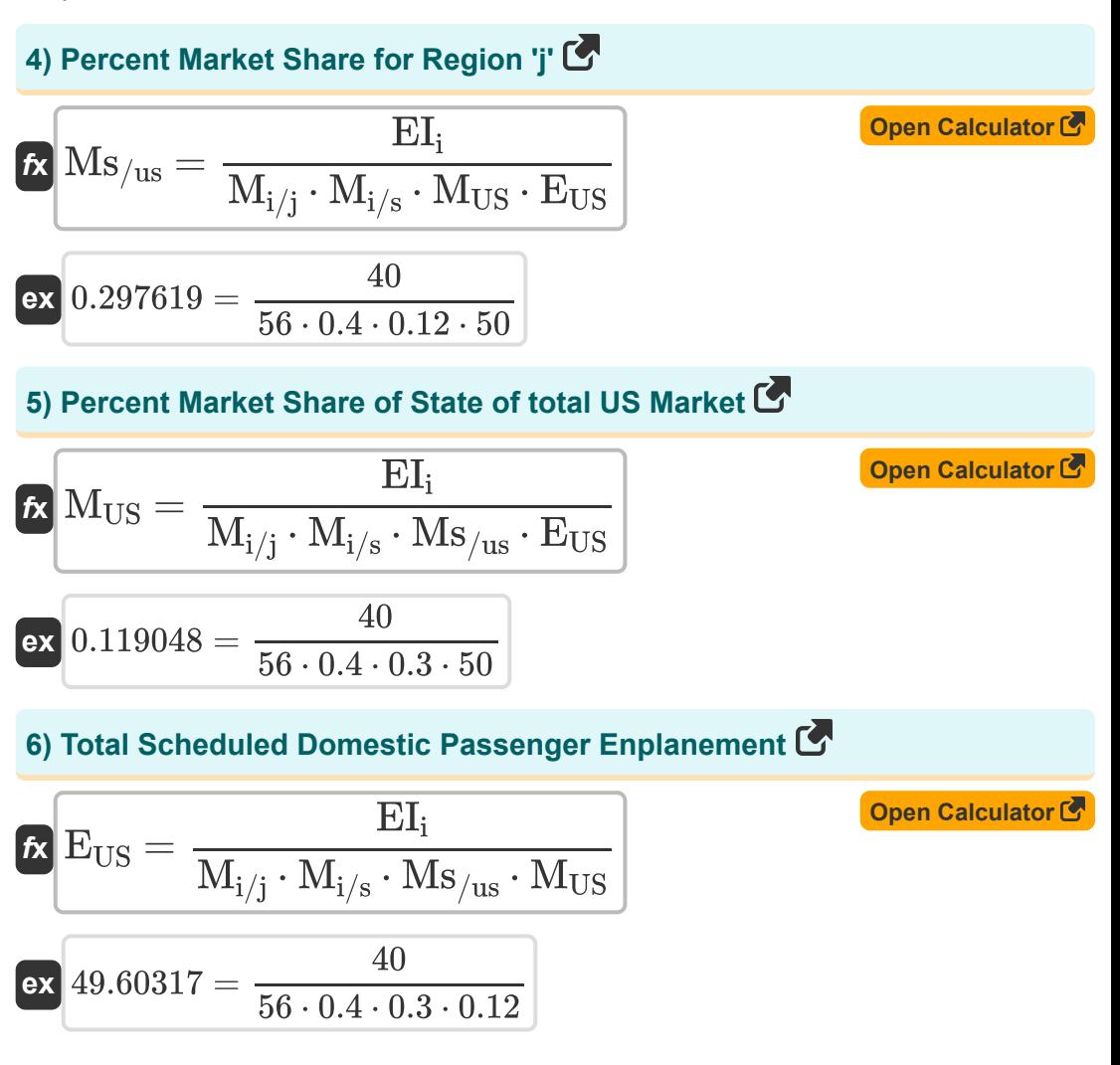

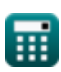

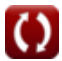

## **Integrated Demand Forecast Framework**

## **7) Air Transport Movement per Aircraft**

| $k$                                                                       | $ATM = \frac{Y - a_0 - (JF \cdot a_1) - (W \cdot a_2)}{a_3}$ | Open Calculator (7) |
|---------------------------------------------------------------------------|--------------------------------------------------------------|---------------------|
| ex $99.95 = \frac{45010 - 10.5 - (1000 \cdot 4) - (5000 \cdot 8)}{10}$ \n |                                                              |                     |
| 8) Airline Industry Wages (C)                                             | Open Calculator (7)                                          |                     |
| $K$                                                                       | $W = \frac{Y - a_0 - (JF \cdot a_1) - (ATM \cdot a_3)}{a_2}$ | Open Calculator (8) |
| ex $4999.938 = \frac{45010 - 10.5 - (1000 \cdot 4) - (100 \cdot 10)}{8}$  |                                                              |                     |
| 9) Average Trip Length given Passenger Enplanements (C)                   |                                                              |                     |

$$
\begin{aligned} \mathbf{f} \mathbf{x} \boxed{\text{L} = \frac{\text{RPM}}{\text{EI}_\text{i}}} \\ \mathbf{e} \mathbf{x} \boxed{902.5002 \text{m} = \frac{36100.01}{40}} \end{aligned}
$$

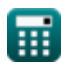

**[Open Calculator](https://www.calculatoratoz.com/en/average-trip-length-given-passenger-enplanements-calculator/Calc-18363) &** 

*Airport Forecast Methods Formulas...* 5/12

10) Jet Fuel Price given Yield C  
\n6. If 
$$
\frac{Y - a_0 - (W \cdot a_2) - (ATM \cdot a_3)}{a_1}
$$
\n6. A  
\n6. B  
\n6. B  
\n6. B  
\n6. B  
\n6. B  
\n6. B  
\n6. C  
\n6. B  
\n7. D  
\n8. D  
\n999.875 = 
$$
\frac{45010 - 10.5 - (5000 \cdot 8) - (100 \cdot 10)}{4}
$$
\n71) Passenger Enplanements C  
\n8. A  
\n999. B  
\n10.02218 = 
$$
\frac{36100.01}{902 \text{ m}}
$$
\n902m  
\n11) Real Gross National Product C  
\n12) Real Gross National Product C  
\n13) Real S  
\n143. A  
\n15. B  
\n16. A  
\n17. B  
\n18. A  
\n19. B  
\n10.01 - (A  
\nB  
\n11. A  
\n12. B  
\n13. B  
\n13. B  
\n14. A  
\n15. B  
\n16. A  
\n17. B  
\n18. A  
\n19. B  
\n10.01 - (A  
\n50.01 - 0.01 - (A  
\n50.01 - 0.01 - (A  
\n60.01 - 0.01 - (A  
\n60.01 - 0.01 - (A  
\n60.01 - 0.01 - (A  
\n60.01 - 0.01 - (A  
\n60.01 - 0.01 - (A  
\n60.01 - 0.01 - (A  
\n60.01 - 0.01 - (A  
\n60.01 - 0.01 - (A  
\n60.01 - 0.01 - (A  
\n60.01 - 0.01 - (A  
\n60.01 - 0.01 - (A  
\n60.01 - 0.01 - (A  
\n60.01 - 0.01 - (A  
\n60.01 - 0.01 - (A  
\n61.01 - 0.01 - (A  
\n62.01 - 0.01 - (A  
\n63.01 - 0.01 - (A  
\n64.01 - 0.01 - (A  
\n65.01 - 0.

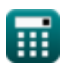

 $\Omega$ 

Airport Forecast Methods Formulas...<br>
6/12

14) Regression Model Formulation for Yield 
$$
\vec{C}
$$
  
\n $\vec{R} \vec{Y} = a_0 + (JF \cdot a_1) + (W \cdot a_2) + (ATM \cdot a_3)$  [Open Calculator  $\vec{C}$   
\nex 45010.5 = 10.5 + (1000 \cdot 4) + (5000 \cdot 8) + (100 \cdot 10)  
\n15) Revenue Passenger Miles  $\vec{C}$   
\n $\vec{R} \vec{R} \vec{P} \vec{M} = b_0 + (G\vec{NP} \cdot d) + (\vec{Y} \cdot c)$  [Open Calculator  $\vec{C}$   
\nex 36104.61 = 0.01 + (460 \cdot 0.21) + (45010 \cdot 0.8)  
\n16) Revenue Passenger Miles given Passenger Enplanements  $\vec{C}$   
\n $\vec{R} \vec{R} \vec{P} \vec{M} = EI_i \cdot \vec{L}$  [Open Calculator  $\vec{C}$   
\n17) Airline Service Weekly Depending Flights from Airport 1  $\vec{C}$   
\n17) Airline Service Weekly Depending Flights from Airport 1  $\vec{C}$   
\n18  
\n $\vec{R} \vec{S}$   
\n19  
\n $\vec{S}$   
\n $\vec{R} \vec{S}$   
\n1000, Calculate of  $\vec{C}$   
\n111) Airline Service Weekly Depending Flights from Airport 1  $\vec{C}$   
\n121  
\n132  
\n14353925h =  $\left( \frac{\ln(\frac{P_1}{P_{23}}) - b_{1,2} \cdot (TT_1 - TT_{23})}{b_{2,3}} \right) + AS_{23}$   
\n153  
\n164  
\n174  
\n185  
\n191  
\n1021  
\n113  
\n123  
\n134  
\n145  
\n156  
\n168  
\n179  
\n180  
\n191  
\n1021  
\n1192  
\n120  
\n131  
\n15  
\n161  
\n171  
\n182  
\n193  
\n104  
\n115  
\n116  
\n127  
\n138  
\n147  
\n158

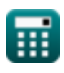

Airport Forecast Methods Formulas...

**18) Airline Service Weekly Departing Flights from Airport 2,3** 

$$
\boxed{\text{AS}_{23}=-\left(\left(\frac{\ln\left(\frac{P_1}{P_{23}}\right)-b_{1,2}\cdot\left(TT_1-TT_{23}\right)}{b_{2,3}}\right)-\text{AS}_1\right)}
$$

$$
\texttt{ex}\left[3.746075\text{h}=-\Bigg(\Bigg(\frac{\ln \big(\frac{50.1}{55}\big)-5\text{h} \cdot (6\text{h}-6.5\text{h})}{6.8\text{h}}\Bigg)-4.1\text{h}\Bigg)\right]
$$

#### **19) Travel Times from Analysis Zone to Airports 1 given Percent of Passengers**

| ex                                                                                                    | 3.746075h                                                                                      | - | $\left( \frac{\ln(\frac{50.1}{55}) - 5h \cdot (6h - 6.5h)}{6.8h} \right) - 4.1h}{6.8h} - 4.1h$ |
|----------------------------------------------------------------------------------------------------|------------------------------------------------------------------------------------------------|---|------------------------------------------------------------------------------------------------|
| 19) Travel Times from Analysis Zone to Airports 1 given Percent of Passengers                                         |                                                                                                |   |                                                                                                |
| Ex                                                                                                    | Open Calculator<br>T                                                                           |   |                                                                                                |
| TT <sub>1</sub> = $\left( \frac{\ln(\frac{P_1}{P_{23}}) - b_{2,3} \cdot (AS_1 - AS_{23})}{b_{1,2}} \right) + TT_{23}$ |                                                                                                |   |                                                                                                |
| ex                                                                                                    | 7.025338h = $\left( \frac{\ln(\frac{50.1}{55}) - 6.8h \cdot (4.1h - 4.5h)}{5h} \right) + 6.5h$ |   |                                                                                                |

\n**Example 1.1**

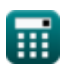

Airport Forecast Methods Formulas...

## **20) Travel Times from Analysis Zone to Airports 2,3**

$$
\mathbf{TT}_{23} = - \left(\frac{\left(\frac{\ln\left(\frac{P_1}{P_{23}}\right) - b_{2,3} \cdot\left(AS_1 - AS_{23}\right)}{b_{1,2}}\right) - \text{TT}_1}{b_{1,2}}\right)
$$
\n
$$
\mathbf{ex} \cdot 5.474662\text{h} = - \left(\left(\frac{\ln\left(\frac{50.1}{55}\right) - 6.8\text{h} \cdot(4.1\text{h} - 4.5\text{h})}{5\text{h}}\right) - 6\text{h}}{5\text{h}}\right)
$$
\nExample 5.474662h

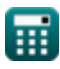

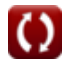

# **Variables Used**

- **a**<sub>0</sub> Regression Coefficient a
- **a<sup>1</sup>** Regression Coefficient a1
- **a<sup>2</sup>** Regression Coefficient a2
- **a<sup>3</sup>** Regression Coefficient a3
- **AS<sup>1</sup>** Airline Service 1 *(Hour)*
- **AS<sup>23</sup>** Airline Service 23 *(Hour)*
- **ATM** Air Transport Movement per Aircraft
- **b**<sup>0</sup> Regression Coefficient b
- **b1,2** Coefficient for Travel Time *(Hour)*  $\bullet$
- **b2,3** Coefficient for Airline Service *(Hour)*  $\bullet$
- **c** Regression Coefficient  $\bullet$
- **d** Regression Coefficient d
- **E<sub>US</sub>** Total Scheduled Domestic Passenger  $\bullet$
- **EI<sup>i</sup>** Domestic Passenger Enplanement  $\bullet$
- **GNP** Real Gross National Product
- **JF** Jet Fuel Price
- **L** Average Trip Length *(Meter)*
- **Mi/j** Domestic Passenger Enplanement in Location 'i'  $\bullet$
- **Mi/s** Percent Market Share for Airport 'i'  $\bullet$
- **M<sub>US</sub>** Percent Market Share of State  $\bullet$
- **Ms/us** Percent Market Share for Region $\bullet$

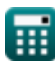

*Airport Forecast Methods Formulas...* 10/12

- **P<sup>1</sup>** Percent of Passengers in Analysis Zone
- **P<sup>23</sup>** Percent of Passengers in Analysis Zone 2,3
- **RPM** Revenue Passenger Miles
- **TT<sup>1</sup>** Travel Times from Analysis Zone 1 *(Hour)*
- **TT<sup>23</sup>** Travel Times from Analysis Zone 2,3 *(Hour)*
- **W** Airline Industry Wages
- **Y** Yield of Aircraft

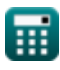

## **Constants, Functions, Measurements used**

- Function: **ln**, ln(Number) *Natural logarithm function (base e)*
- Measurement: **Length** in Meter (m) *Length Unit Conversion*
- Measurement: **Time** in Hour (h) *Time Unit Conversion*

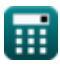

*Airport Forecast Methods Formulas...* 12/12

## **Check other formula lists**

- **Aircraft Runway Length Estimation Formulas**
- **Airport Distribution Models Formulas**
- **Airport Forecast Methods Formulas**
- **Engine-Out Takeoff Case under Estimation of Runway Length Formulas**

Feel free to SHARE this document with your friends!

### **PDF Available in**

[English](https://www.calculatoratoz.com/PDF/Nodes/10183/Airport-forecast-methods-Formulas_en.PDF) [Spanish](https://www.calculatoratoz.com/PDF/Nodes/10183/Airport-forecast-methods-Formulas_es.PDF) [French](https://www.calculatoratoz.com/PDF/Nodes/10183/Airport-forecast-methods-Formulas_fr.PDF) [German](https://www.calculatoratoz.com/PDF/Nodes/10183/Airport-forecast-methods-Formulas_de.PDF) [Russian](https://www.calculatoratoz.com/PDF/Nodes/10183/Airport-forecast-methods-Formulas_ru.PDF) [Italian](https://www.calculatoratoz.com/PDF/Nodes/10183/Airport-forecast-methods-Formulas_it.PDF) [Portuguese](https://www.calculatoratoz.com/PDF/Nodes/10183/Airport-forecast-methods-Formulas_pt.PDF) [Polish](https://www.calculatoratoz.com/PDF/Nodes/10183/Airport-forecast-methods-Formulas_pl.PDF) [Dutch](https://www.calculatoratoz.com/PDF/Nodes/10183/Airport-forecast-methods-Formulas_nl.PDF)

*9/1/2023 | 11:33:24 PM UTC [Please leave your feedback here...](https://docs.google.com/forms/d/e/1FAIpQLSf4b4wDgl-KBPJGChMJCxFlqrHvFdmw4Z8WHDP7MoWEdk8QOw/viewform?usp=pp_url&entry.1491156970=Airport%20Forecast%20Methods%20Formulas)*

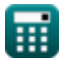

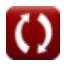